### 朗源股份有限公司

## 关于召开2014年第二次临时股东大会的通知

(本公司及董事会全体成员保证信息披露的内容真实、准确、完整,没有虚 假记载、误导性陈述或重大遗漏。)

#### 一、会议召开的基本情况

1. 会议召集人:朗源股份有限公司董事会

2. 会议召开的合法、合规性:公司第二届董事会第十四次会议 审议通过了《关于召开2014年第二次临时股东大会的议案》,决定召 开2014年第二次临时股东大会。

本次股东大会的召集程序符合有关法律、行政法规、部门规章、 规范性文件和《公司章程》的规定。

3、会议时间和方式:现场投票和网络投票相结合的方式。

现场会议召开时间:2014年10月10日(星期五)下午15:00 。

网络投票时间:2014年10月9日-2014年10月10日。其中,通过深 圳证券交易所交易系统进行网络投票的时间为2014年10月10日上午 9:30-11:30,下午13:00-15:00;通过深圳证券交易所互联网系 统投票的具体时间为2014年10月9日15:00至2014年10月10日15:00 的任意时间。

4.会议地点:山东省龙口高新技术产业园区公司四楼会议室

5. 会议出席对象:

(1)截至2014年9月29日(星期一)下午收市时,在中国证券登记结

算有限责任公司深圳分公司登记在册的本公司全体股东。上述本公司 全体股东均有权出席股东大会,并可以书面委托代理人出席和参加表 决,该股东代理人可不必是公司的股东;

(2)公司董事、监事、高级管理人员、保荐代表人;

(3)本公司聘请的见证律师。

6、股东大会投票表决方式:

(1)现场投票:包括本人出席及通过填写授权委托书授权他人 出席。

(2)网络投票:公司将通过深圳证券交易所交易系统和互联网 投票系统向股东提供网络形式的投票平台,公司股东应在本通知列明 的有关时限内通过深圳证券交易所的交易系统或互联网投票系统进 行网络投票。

公司股东只能选择上述投票方式中的一种表决方式。同一表决权 出现重复投票的以第一次有效投票结果为准。

#### 二、本次股东大会审议的议案

1.《关于监事辞职及补选第二届监事会非职工代表监事的议案》

以上议案已获朗源股份有限公司第二届监事会第九次会议审议 并且通过,具体内容详见中国证监会指定创业板信息披露网站。

#### 三、会议登记方法

1.登记时间:2014年10月9日上午8:30—11:30;下午14:00—17:00

2.登记方式

(1)登记法人股东应由法定代表人或法定代表人委托的代理人出

席会议。法定代表人出席会议的,应持股东账户卡、加盖公章的营业 执照复印件、法定代表人证明书及身份证办理登记手续;法定代表人 委托代理人出席会议的,代理人应持代理人本人身份证、加盖公章的 营业执照复印件、法定代表人出具的授权委托书、法定代表人身份证 明、法人股东股票账户卡办理登记手续;

(2)自然人股东应持本人身份证、股东账户卡办理登记手续;自 然人股东委托代理人的,应持代理人身份证、授权委托书、委托人股 东账户卡、身份证办理登记手续;

(3)异地股东可采用信函或传真的方式登记,股东请仔细填写《股 东参会登记表》(附件一),以便登记确认。传真或信函登记的应在2014 年10月9日17:00前送达公司证券部。

来信请寄:山东省龙口高新技术产业园区朗源股份有限公司证券 部张丽娜收,邮编265718(信封或传真请注明"2014年第二次临时股 东大会"字样),不接受电话登记。

3.登记地点:山东省龙口高新技术产业园区朗源股份有限公司 证券部

#### 四、其他注意事项

1、联系方式

电 话:0535-8611766

传 真:0535-8610658

邮 编:265718

联系人: 张丽娜

2、与会股东或授权代理人参加本次股东大会的费用自理。

3、出席现场会议的股东或股东代理人请携带相关证件原件于与 会前半小时到会场办理会议入场手续。

特此公告。

朗源股份有限公司董事会

二〇一四年九月十七日

## 朗源股份有限公司

# 2014年第二次临时股东大会参会股东登记表

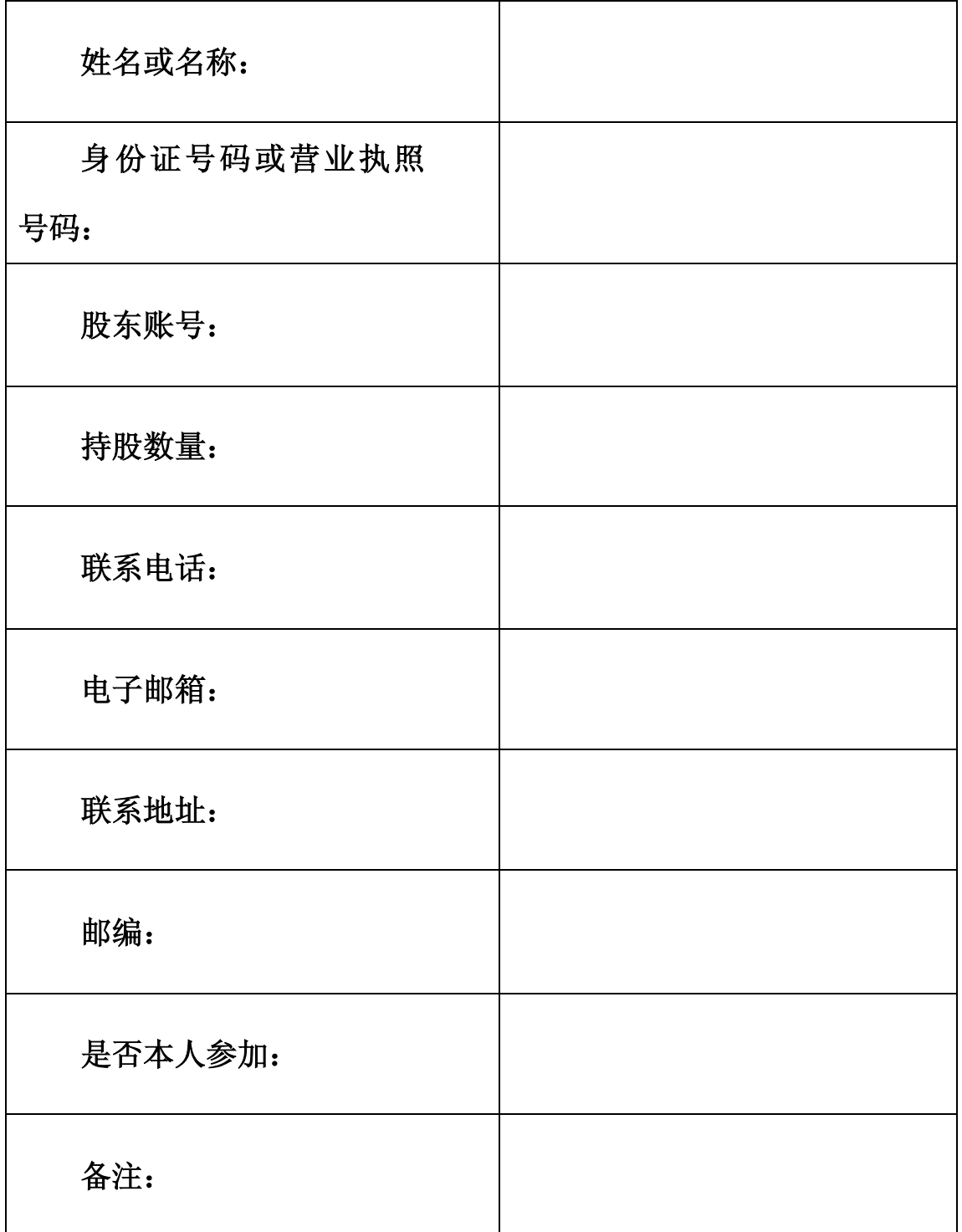

## 授权委托书

朗源股份有限公司:

兹委托 先生(女士)代表本人(本公司)出席朗 源股份有限公司2014年第二次临时股东大会。受托人有权依照本授权 委托书的指示对本次股东大会审议的事项进行投票表决,并代为签署 本次股东大会需要签署的相关文件。

本授权委托书的有效期为自本授权委托书签署之日起至本次股 东大会结束之时止。

委托人对受托人指示如下:<br>—————————————————————————————————

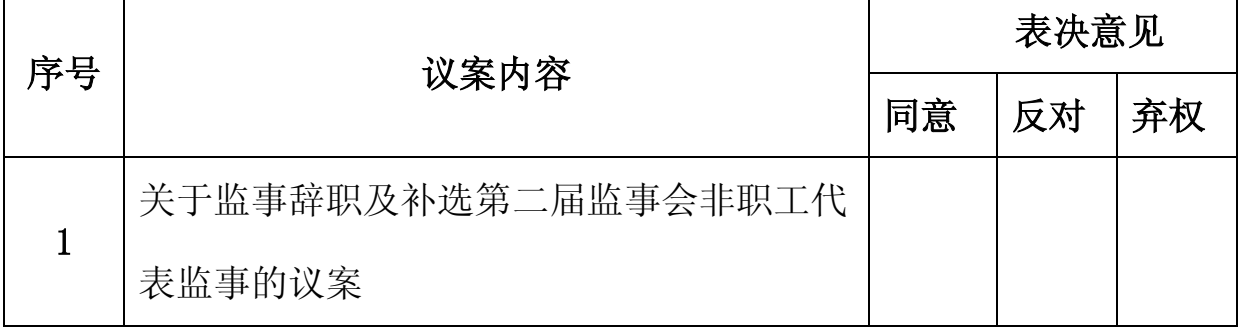

委托人(签名或签章):

身份证或营业执照号码:

委托人持股数:

委托人股东账号:

受托人(签字):

附注:

1、请在表决意见的"同意"、"反对"或"弃权"所对应的空 格内打"√",多打或不打视为弃权。委托人若无明确指示,受托人 可自行行使表决权。

2、委托人为法人单位的,应加盖法人公章并由法定代表人签字。 3、授权委托书复印或按以上格式自制均有效。

年 月 日

附件三:

#### 网络投票的操作流程

在本次股东大会上,公司将向股东提供网络投票平台,股东可以 通过深圳证券交易所交易系统投票和互联网投票,投票程序如下: 一、采用交易系统投票的投票程序:

(一)本次临时股东大会通过交易系统进行网络投票的时间为 2014年10月10日上午9:30-11:30、下午13:00-15:00。投票程序比照 深圳证券交易所新股申购业务操作。

(二)股东投票代码:365175;投票简称:朗源投票

(三)股东投票的具体程序:

1、买卖方向为买入投票;

2、在"委托价格"项下填报本次临时股东大会的议案序号,以 100元代表本次股东大会所有议案,以1.00元代表第1个需要表决的议 案事项,以2.00元代表第2个需要表决的议案事项,依此类推,本次 股东大会需要表决的议案事项的顺序号及对应的申报价格如下表:

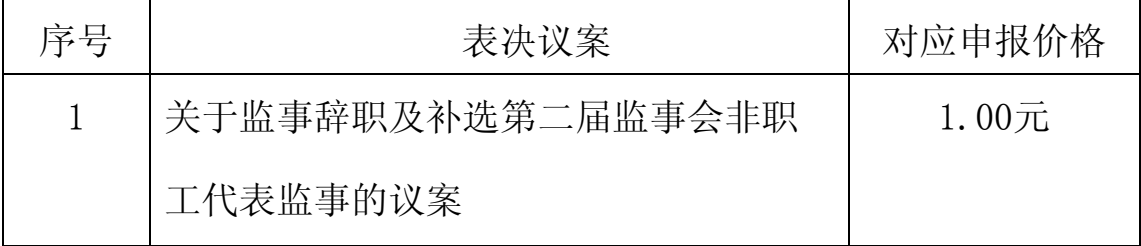

3、在委托股数项下填报表决意见,对应的申报股数如下:

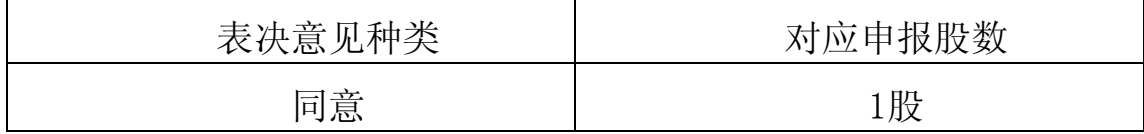

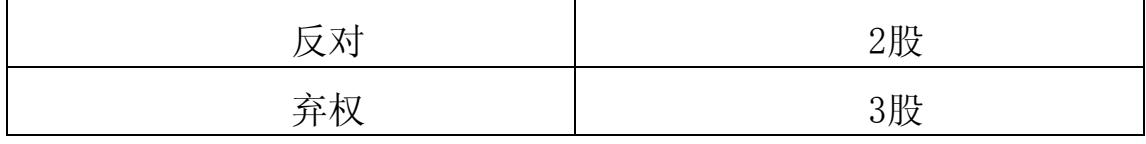

4、投票举例:

股权登记日持有"朗源股份"A股的投资者, 对议案一投赞成票 的,其申报如下:

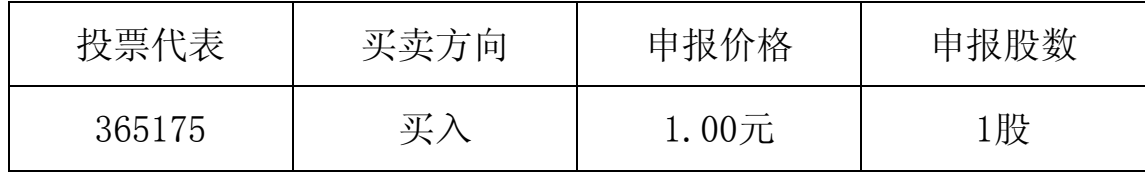

5、投票注意事项:

(1)对同一表决事项的投票只能申报一次,不能撤单,多次申 报的,以第一次申报为准。

(2)不符合上述规定的申报无效,深圳证券交易所交易系统作 自动撤单处理。

(3)如需查询投票结果,请于投票当日下午18:00以后登录深 圳证券交易所互联网投票系统(http://wltp.cninfo.com.cn),点 击"投票查询"功能,可以查看个人网络投票结果,或通过投票委托 的证券公司营业部查询。

二、采用互联网投票的投票程序:

(一)股东获取身份认证的具体流程按照《深圳证券交易所投资 者网络服务身份认证业务实施细则》的规定,股东可以采用服务密码 或数字证书的方式进行身份认证。

1、申请服务密码的流程

登陆网址http://wltp.cninfo.com.cn的密码服务专区注册; 填

写"姓名"、"证券账户号"等相关信息并设置服务密码,如申请成 功,系统会返回一个4位数字的激活校验码。

2、激活服务密码

股东通过深圳证券交易所交易系统比照买入股票的方式,凭借 "激活校验码"激活服务密码。该服务密码通过交易系统激活成功后 的半日方可使用。服务密码激活后长期有效,在参加其他网络投票时 不必重新激活。密码激活后如遗失可通过交易系统挂失,挂失后可重 新申请,挂失方法与激活方法类似。申请数字证书的,可向深圳证券 信息公司或其委托的代理发证机构申请。

(二)股东根据获取的服务密码或数字证书登录网址 http://wltp.cninfo.com.cn的互联网投票系统进行投票。

 1、登录http://wltp.cninfo.com.cn,在"上市公司股东大会 列表"选择"朗源股份有限公司2014年第二次临时股东大会投票"。

2、进入后点击"投票登录",选择"用户名密码登陆",输入 您的"证券账户号"和"服务密码";已申领数字证书的投资者可选 择CA证书登录。

3、进入后点击"投票表决",根据网页提示进行相应操作。

4、确认并发送投票结果。

(三)股东进行投票的时间

通过深圳证券交易所互联网投票系统投票的具体时间为:2014 年10月9日15:00至2014年10月10日15:00的任意时间。